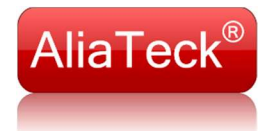

## **Activation steps**

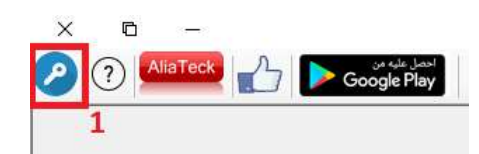

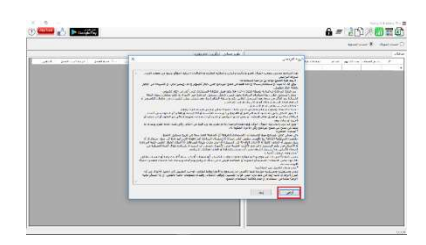

Salary Calculator Pro

3. Please send email to lic@aliateck.com.  $\times$ 

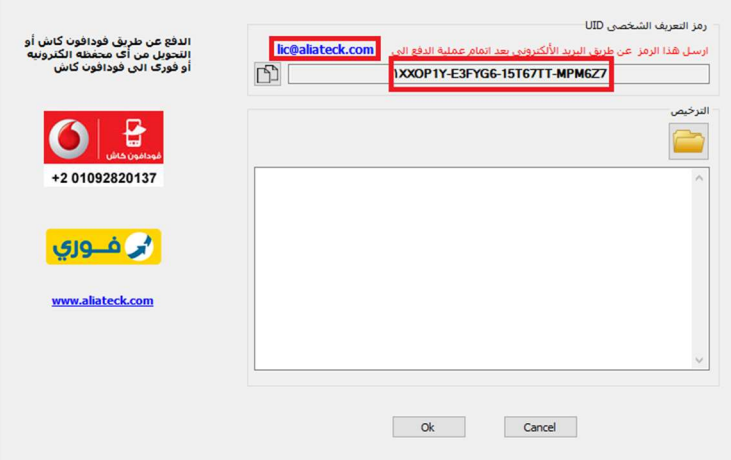

4. After receiving your license by email download it and install it on application:<br>salary Calculator Pro  $\frac{1}{2}$ 

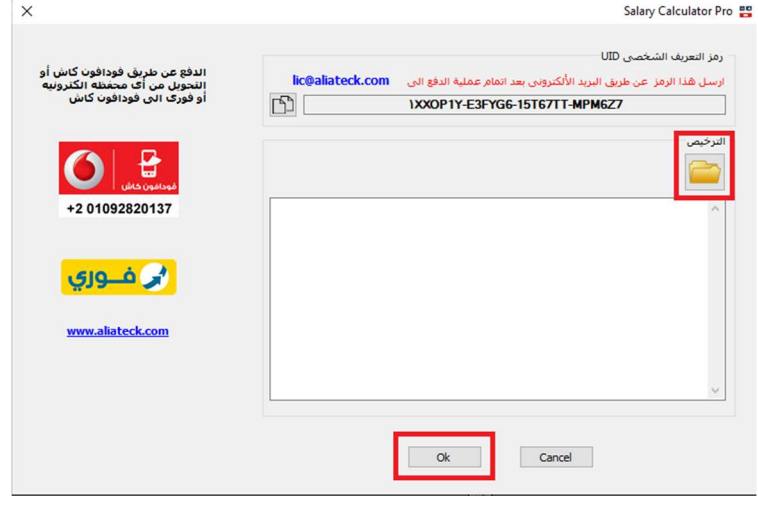

5. You will receive your invoice within 24 hours.

2.

1.